Xilinx FPGA/CPLD

- 13 ISBN 9787115246653
- 10 ISBN 7115246653

出版时间:2011-6

页数:377

版权说明:本站所提供下载的PDF图书仅提供预览和简介以及在线试读,请支持正版图书。

www.tushu000.com

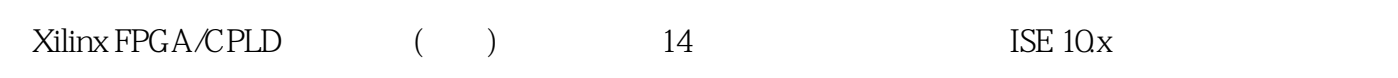

1 xilinx fpga cpld  $1.1$  $1.2$  fpga  $1.3$  cpld 1.4  $\frac{1}{2}$  fpga cpld  $1.5$  cpld fpga  $1.6$  xilinx  $1.61$  xilinx 1.6.2 xilinx fpga cpld 1.7 xilinx fpga cpld  $1.7.1$  xilinx cpld  $1.7.2$  xilinx fpga 1.8  $2$  ise  $2.1$  1se  $21.1$  ise  $21.2$  ise10x  $22$  ise10x  $23$  ise  $24$  1se  $2.4.1$  $242$  ise 2.5 ise 32  $25.1$  is  $\approx 10x$  $2.52$  $2.5.3$  $2.54$ 25.5  $2.56$ 25.7 26 3 ise 3.1 1se ——project navigator 3.1.1 project navigator 3.1.2 3-1 project navigator  $32$  hdl  $---$ hdle 321 hdl editor 3.2.2 源代码输入助手——language templates 323 32 hdl editor 16 3.3 - Statecad 3.3.1 statecad 3.3.2 3-3 statecad  $34 \rightarrow -\cos$  $34.1$   $ecs$  $342$  ecs  $35$  1p  $\qquad$   $\qquad$   $\qquad$   $\qquad$   $\qquad$   $\qquad$  generator 35.1 core generator

352 34 core generator blockram 36 ——hdl bencher 361 hdlbencher 362 3-5 hdlbencher 3.7 设计结构向导——architecture wizard 37.1 architecture wizard<br>37.2 3-6 aarch aarchitecture wizard dcm 38  $4<sub>1</sub>$  $5$  ise 第6章 约束设置  $7$  $8<sub>5</sub>$ 9 xilinx 2 10 fpga  $11$   $1$   $1$   $1$   $1$   $1$   $1$  $12 \t 2$ ——spi  $13 \qquad \qquad 3$ ——nand flash  $14 \rightarrow 4$ ——crc ic fpga

1 xilinx 2<br>3<br>4<br>5

2、例子有一点价值!!!!!

 $3 \sim$ 

 $4\,$ 

 $5\hskip1cm 5$ 

本站所提供下载的PDF图书仅提供预览和简介,请支持正版图书。

:www.tushu000.com